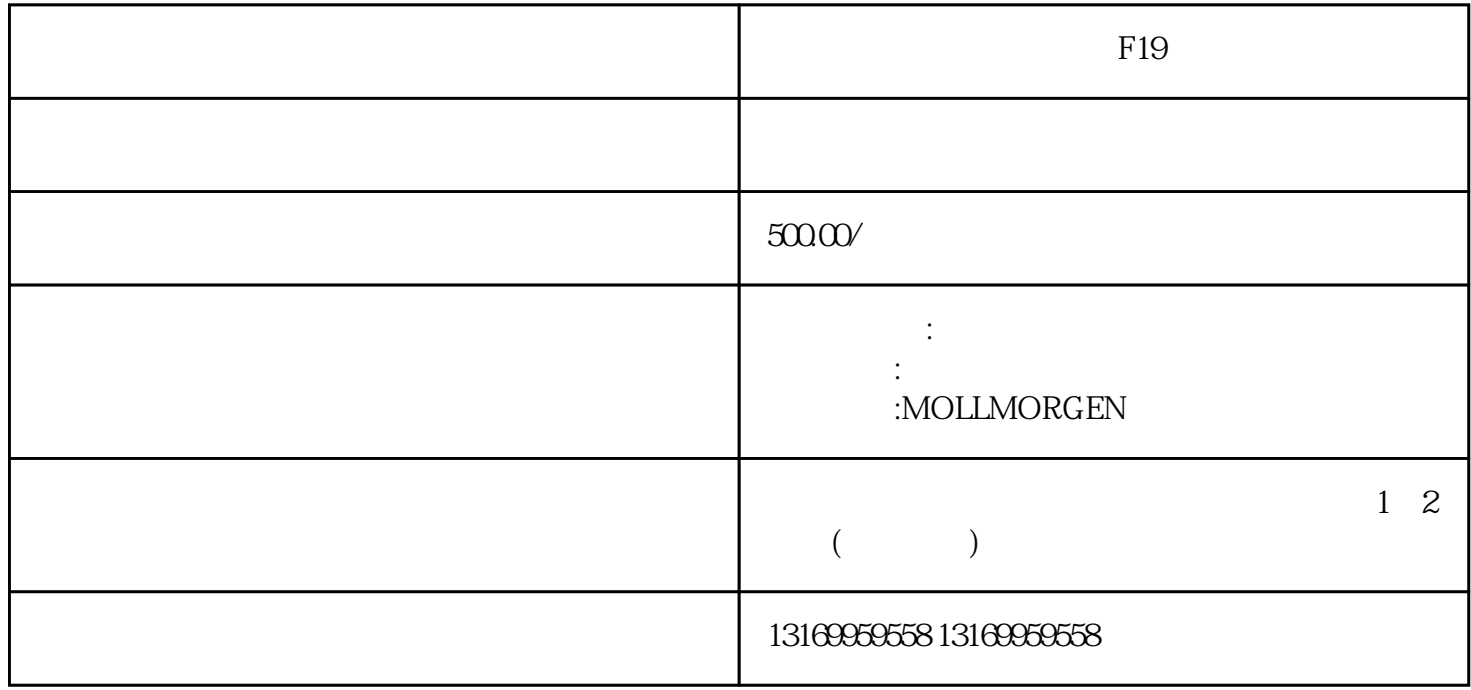

Kollmorgen

科尔摩根(KOLLMORGEN)伺服驱动器系列维修:AKD、PRD、S300、S600、S700、

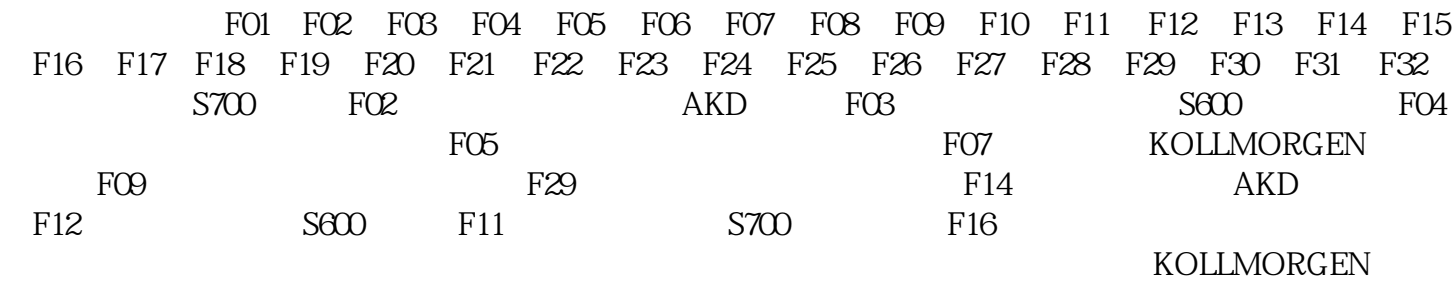

KOLLMORGEN

 $4<sub>1</sub>$ 

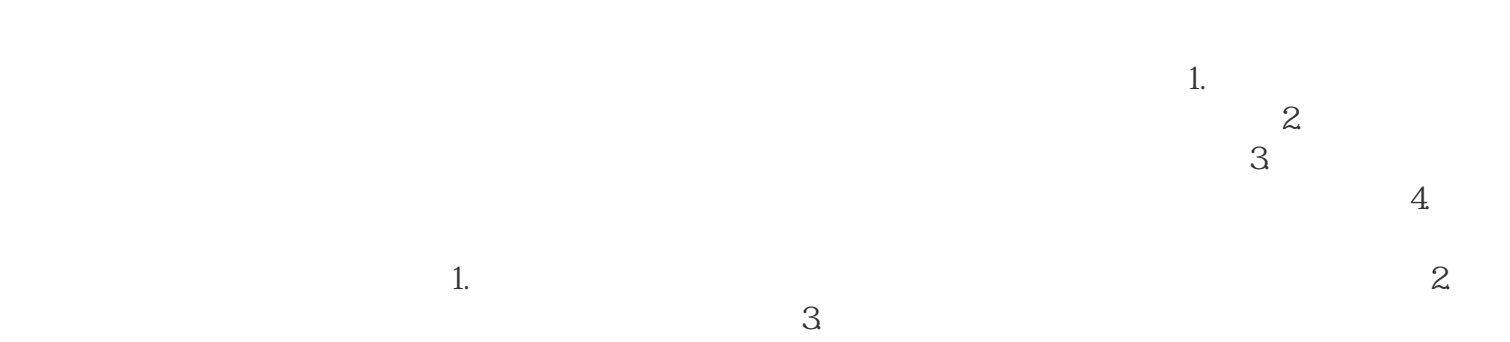